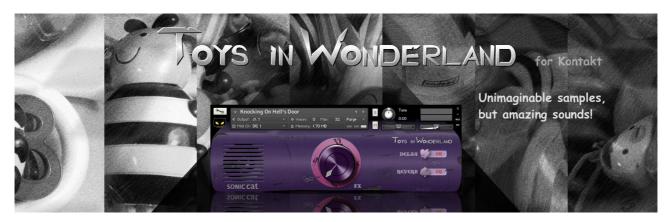

# **Toys in Wonderland User Manual**

(03/2014)

# **Table of Contents**

| Support           | P.1 |
|-------------------|-----|
| Tech. Specs.      | P.2 |
| Overview          | P.2 |
| Installation      | P.2 |
| Folders & Loading | P.2 |
| User Interface    | P.3 |
| Articulations     | P.4 |
| Gallery           | P.7 |
| License Agreement | P.8 |

# Support

Thanks for purchasing Sonic Cat Inc. product. If you can't solve your problem with this manual, please don't hesitate to contact us for user support.

• eMail : cat@sonic-cat.com

Must keep your purchasing email. When will be supported, need your order number and product number.

All programming, scripting, samples, images and text Copyright  $\ \odot$  Sonic Cat Inc. All Rights Reserved.

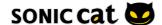

# Tech. Specs.

### Features:

- Sampling from 37 toys + 4 toy analog synth
- Smooth Lo-Fi sounds
- Recorded from vintage console
- 4 sound categories : Arp/FX, Melodic, Percussive, Original
- Most of presets with Velocity Layered
- Many percussive presets with intelligent Round Robin

## Tech Specs:

- 154 .NKI Kontakt instrument presets for Kontakt 5.3+
- 1,049 samples
- 24 bit / 44.1 kHz .WAV format samples
- About 580 MB installed

### System Requirements:

- Kontakt 5.3+ full version required
- Kontakt Player is not compatible

### Windows:

- Windows 7 or Windows 8 (latest Service Pack, 32/64 Bit)
- Intel Core Duo or AMD Athlon 64 X2
- 2 GB RAM (4 GB recommended)

#### Mac:

- Mac OS X 10.7 or 10.8 (latest update)
- Intel Core 2 Duo
- 2 GB RAM (4 GB recommended)

## Supported Interfaces:

Stand-alone, VST, Audio Units, AAX Native (Pro Tools 10), RTAS, ASIO, CoreAudio, WASAPI

### Overview

Toys in Wonderland is Kontakt library. TIW plays various sounds by toy sound samples. Meet up amazing sound by unprecedented especial toy samples. TIW is so unique, but this is filled with very useful sounds. TIW will inspire your music.

(TIW is an abbreviation for Toys in Wonderland. TIW is pronounced [tɔɪnwʌn].)

### Installation

Decompress downloaded .ZIP file at your want directory. Please keep a copy for your original .ZIP file. This library doesn't require any special activation.

# Folders & Loading

- Documentation : There is User Manual PDF file.
- Instruments : There are .NKI files on 4 category folders. Preset will be loaded when double click .NKI files or drag into Kontak. Or you can load by click Files button on Main Control Panel of Kontakt.
- Samples: There are .WAV files for .NKI presets.

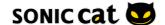

## **User Interface**

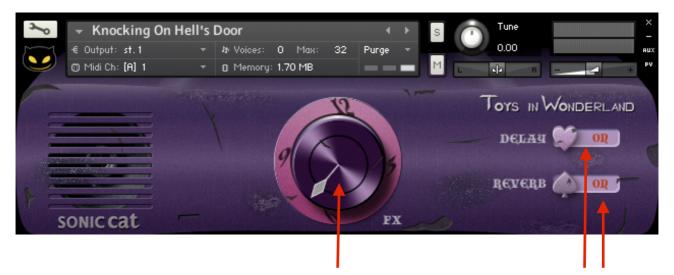

- FX knob: You can play weird sound just using only FX knob.
- Delay switch: Turns on or off preset's delay effect.
- Reverb switch: Turns on or off preset's reverb effect.

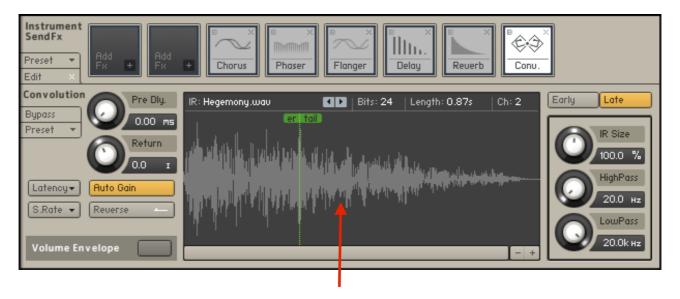

• FX knob & Convolution effector: FX Knob controls send level of Convolution Effector. You can play various sound when you drag into Waveform Window your own samples. When you apply MIDI Learn at this FX knob, don't apply CC#1. Because FX knob become working simultaneously with modulation wheel.

# Articulations

|   | Toys                                    | Articulations     |
|---|-----------------------------------------|-------------------|
| 1 | Small Tambourine                        | Hand Hit          |
|   |                                         | Shake Down        |
|   |                                         | Shake Up          |
|   |                                         | Tremolo Slow      |
|   |                                         | Tremolo Fast      |
| 2 | Small Bells                             | Shake Down        |
|   |                                         | Shake Up          |
|   |                                         | Tremolo Slow      |
|   |                                         | Tremolo Fast      |
|   |                                         | Mute Tremolo Slow |
|   |                                         | Mute Tremolo Fast |
|   | Totoro                                  | Pull              |
| 3 |                                         | Release           |
| 4 | Catch Ball                              | 1                 |
|   |                                         | 2(short)          |
|   |                                         | 3(mid)            |
|   |                                         | 4(long)           |
| 5 | Sogo<br>(Korean Traditional Instrument) | Center Hit        |
|   |                                         | Halfway           |
|   |                                         | Rim               |
| 6 | German Wooden Toy                       | Various           |
|   | Egg Shaker 1, 2 (Single, Double)        | Shake Tight Down  |
|   |                                         | Shake Tight Up    |
|   |                                         | Shake Loose Down  |
| _ |                                         | Shake Loose Up    |
| 7 |                                         | Slow Down         |

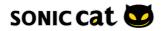

| 1  |                  |                        |
|----|------------------|------------------------|
|    |                  | Slow Up                |
|    |                  | Tremolo Slow           |
|    |                  | Tremolo Fast           |
|    | Mini Cool Fan    | Front + Various        |
| 8  |                  | Behind + Various       |
| 9  | Electric Fan     | Behind                 |
|    | Plastic Pinwheel | Spin 1                 |
|    |                  | Spin 2                 |
| 10 |                  | Shake(Slow)            |
|    |                  | Shake(Fast)            |
| 11 | Funny Flower     | Push                   |
|    |                  | Release                |
|    | Castanet 1, 2    | Single                 |
| 12 |                  | Double                 |
| 13 | Cat Bells        | Shake Tight Down       |
|    |                  | Shake Tight Up         |
|    |                  | Shake Loose Down       |
|    |                  | Shake Loose Up         |
|    |                  | Tremolo Slow           |
|    |                  | Tremolo Fast           |
|    |                  | Mute Tremolo Slow      |
|    |                  | Mute Tremolo Fast      |
| 14 | T.Train Whistle  | Sustain, Sfz, Staccato |
| 15 | Cute Airplane    | Turn on                |
| 16 | Mini Drill       | Various                |
| 17 | Toy Phone        | Various                |
|    | Bee Shaker       | Down Up Tight          |
| 18 |                  | Down Up Loose          |
|    |                  | Shake Slow             |
|    | I                | L                      |

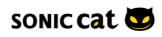

|    |                     | Shake Fast                 |
|----|---------------------|----------------------------|
| 19 | Gem Stick           | Down Up Tight              |
|    |                     | Down Up Loose              |
| 20 | Mini Wooden Mortar  | Hit, Scratch, Rim          |
| 21 | Steel Suitcase      | Metal Stick Hit            |
| 22 | Paper Tom Tom       | Top, Bottom, Marbles       |
| 23 | Baby Tom Tom        | Normal, Open(Top, Bottom)  |
| 24 | Magnet Board        | Various                    |
| 25 | Water Trumpet       | Sus, Staccato, FX          |
| 26 | Spring Mic          | Hand hit, Shake            |
| 27 | Petti Harmonica     | Sus, Tenuto, Staccato, Sfz |
| 28 | Wood Clap           | Clap                       |
| 29 | Mini Bus            | Various                    |
| 30 | Wind Chime          | Various                    |
| 31 | Magnet Gabes        | Various                    |
| 32 | Small Badminton     | Various                    |
| 33 | Mini Ocarina        | Various                    |
| 34 | Bronze Bell         | Hit, Shake                 |
| 35 | Musical Marble Tree | Each Size                  |
| 36 | Toy Fryfan          | Various                    |
| 37 | Wood Block          | Hit                        |
|    | Toy Analog          | Detuned Pulse waves        |
|    |                     | Fifth Pulse waves          |
| 38 |                     | Sawtooth waves             |
|    |                     | White noise                |
|    |                     | All keys Sampling          |

- If you use master keyboard that has the wheel, you can change sounds of almost all presets by modulation wheel. Basically applied 'vibrato'. And there are applied 'changed sound', 'widen stereo width', and there are not applied anything.
- Many percussive presets applied intelligent Round Robin. Some presets applied to avoid Machine-Gun effect, and some presets applied for up-down playing to the rhythm.
- Analog Synth Wave Samples are kind of a bonus. These sample's sounds that are recorded from vintage console are very thick and rich harmonics. Each waves are mapped into all chromatic keys, and wave's looping cycle is very long. If you want to make analog synth sound by filters

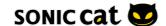

and envelope LFO in Kontakt, you can make using these samples. These looped analog waves are good music source to you.

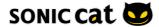

# Gallery

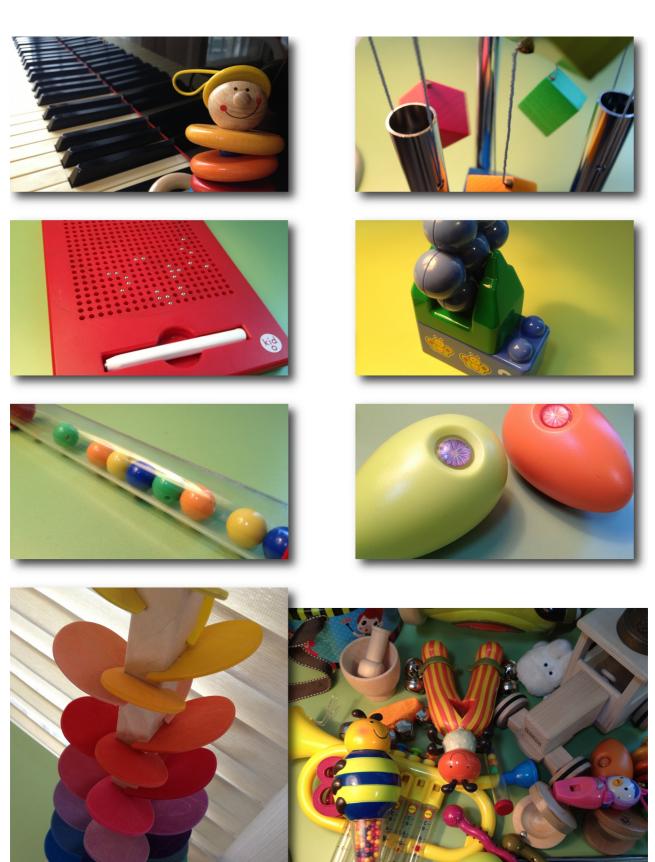

### SONIC CAT SOFTWARE END-USER LICENSE AGREEMENT

### IMPORTANT! READ CAREFULLY:

This End-User License Agreement ("EULA") is a legal agreement between you (either an individual or a single entity) and Sonic Cat Inc. ("Sonic Cat") for the Sonic Cat software product(s) accompanying this EULA, which include(s) computer software and may include associated media, videos, recordings, printed materials, electronic documentation, service based on Internet ("SOFTWARE"). By installing, copying, or otherwise using the SOFTWARE, you agree to be bound by the terms of this EULA. If you do not agree to the terms of this EULA, do not open, install, copy, or otherwise use the SOFTWARE; you may, however, return it to your place of purchase for a full refund.

All programming, scripting, samples, images and text Copyright © Sonic Cat Inc. All Rights Reserved.

### 1) LICENSE TO USE SOFTWARE

Sonic Cat grants to you as an individual, a personal, nonexclusive license to use the SOFTWARE and make backup copies of the SOFTWARE (a) for your internal use; (b) for playing, performing and recording your music or sound effects; and (c) for education. You may use this product on up to three (3) separate computers, which computers shall be owned and used by you exclusively. If you are an entity, Sonic Cat grants you the right to designate one individual within your organization to have the sole right to use the SOFTWARE in the manner provided above.

### 2) ADDITIONAL LICENSE RIGHTS - RE-DISTRIBUTABLE DATA

Additional license rights for certain data that are made by using the SOFTWARE are provided to you. Sonic Cat and any of its suppliers shall be not liable for any problem about redistributable data, redistribution or any other products. Sonic Cat grants you the right to distribute or sell recordings such as music or sound effects that are made by using the SOFTWARE for value or not.

### 3) RESERVATION OF RIGHTS AND OWNERSHIP

Sonic Cat reserves all rights not expressly granted to you in this EULA. The SOFTWARE is protected by copyright and other intellectual property laws and treaties. Sonic Cat or its suppliers own the title, copyright, and other intellectual property rights in the SOFTWARE. The SOFTWARE is licensed, not sold.

### 4) REFUNDS

All sales are final and your purchase is not refundable, so please choose your selection carefully.

### 5) DESCRIPTION OF OTHER RIGHTS AND LIMITATIONS

## 5.1) Not For Resale Software

If the SOFTWARE is labeled "Not For Resale" or "NFR," then you may not resell, or otherwise transfer for value, the SOFTWARE.

5.2) Limitations on Reverse Engineering, Decompilation, and Disassembly You may not reverse engineer, decompile, or disassemble the SOFTWARE.

### 5.3) Consent to Use of Data

You agree that Sonic Cat and its affiliates may collect and use technical information gathered as part of the support services related to the SOFTWARE ("SUPPORT") provided to you. Sonic Cat may use this information solely to improve our products or to provide customized services or technologies to you and will not disclose this information in a form that personally identifies you.

## 5.4) Software Transfer

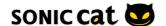

The SOFTWARE and the license of SOFTWARE cannot be transferred to any other use. Sonic Cat guarantee no SUPPRT for the transferred SOFTWARE or the license of SOFTWARE.

# 6) TERMINATION

Without prejudice to any other rights, Sonic Cat may terminate this EULA if you fail to comply with the terms and conditions of this EULA. In such event, you must destroy all copies of the all of SOFTWARE and UPDATE.

### 7) LIMITATION OF LIABILITY

Sonic Cat does not warrant that the SOFTWARE is error-free or will operate without interruption. Sonic Cat and any of its suppliers shall be not liable for any damages that you might incur for any reason whatsoever (including, without limitation, all damages referenced herein and all direct or general damages in contract or anything else).

This EULA shall be governed by the internal laws of Korea, Republic of, without giving effect to principles of conflict of laws. All questions concerning this EULA shall be directed to:

www.sonic-cat.com

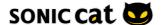